## **SettingsPieDoughnut.AngleOfFirstSlice**

## **Description**

Sets or returns the angle of the first slice in the pie or doughnut chart.

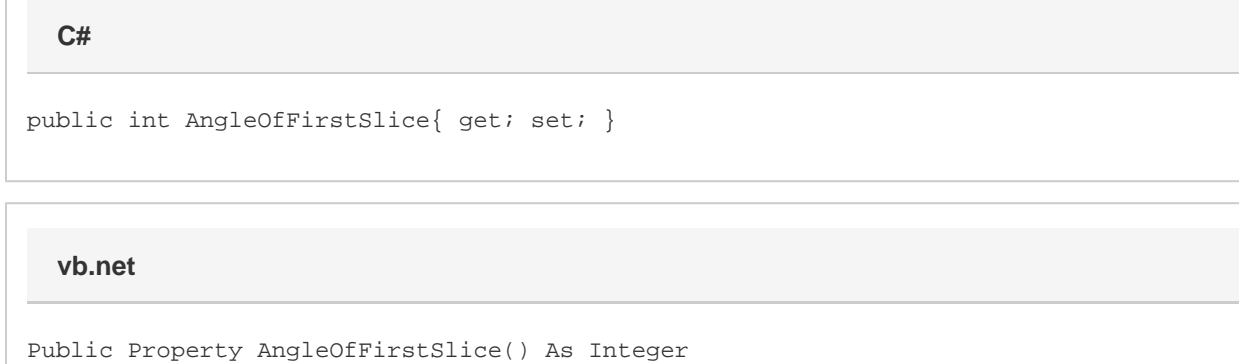

## **Remarks**

This defaults to 0 when creating a new series. If this is set to a value less than 0, it will be set to  $360 + (value \t3 60)$ . If this is set to a value greater than 360 it will be set to value  $% 360$ . Note: if this is set to 360, it will still be 360.

For 3D pie charts this will have the same value as the [ChartSettings3D.RotationAngle.](https://wiki.softartisans.com/display/EW10/ChartSettings3D.RotationAngle) This property is linked for series in the same group. See [SettingsPieDoughnut](https://wiki.softartisans.com/display/EW10/SettingsPieDoughnut) for more information on how linking works. For Bar Of Pie and Pie of Pie series setting this will have no effect and it will always return 0.